## **ARTIGO: 709 Install Driver Realtek RTL8821CE Debian**

Instanll

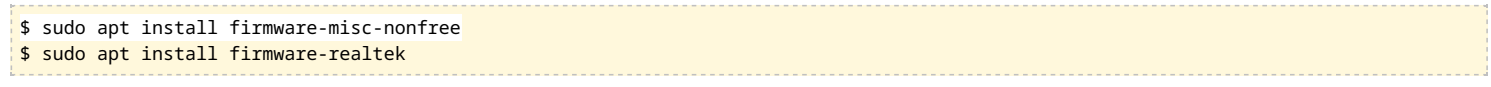

Download and install

https://github.com/tomaspinho/rtl8821ce.git